Meilensteine und Fortschritte transparent kommunizieren u. dokumentieren

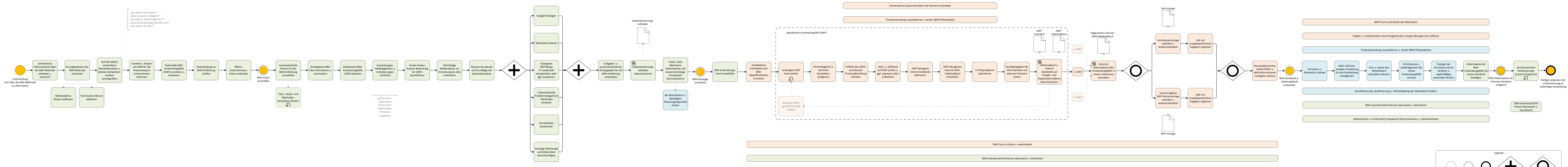

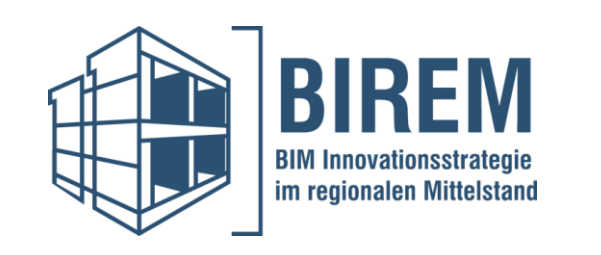

## Gesamtprozess: Ablauf der BIM-Einführung

*Stand: Juni 2022*

*Der vorliegende Detailprozess wurde auf Basis der Projektergebnisse erstellt und mit den Erfahrungen des BIREM-Teams sowie der gängigen Literatur abgeglichen und ergänzt.*

*Das Projekt "BIM-Innovationsstrategie im regionalen Mittelstand" (BIREM) wird aus Mitteln des Europäischen Fonds für Regionale Entwicklung (EFRE) sowie durch das Land Niedersachsen finanziert.*

EUROPÄISCHE UNION Europäischer Fonds für regionale Entwicklung

★★★

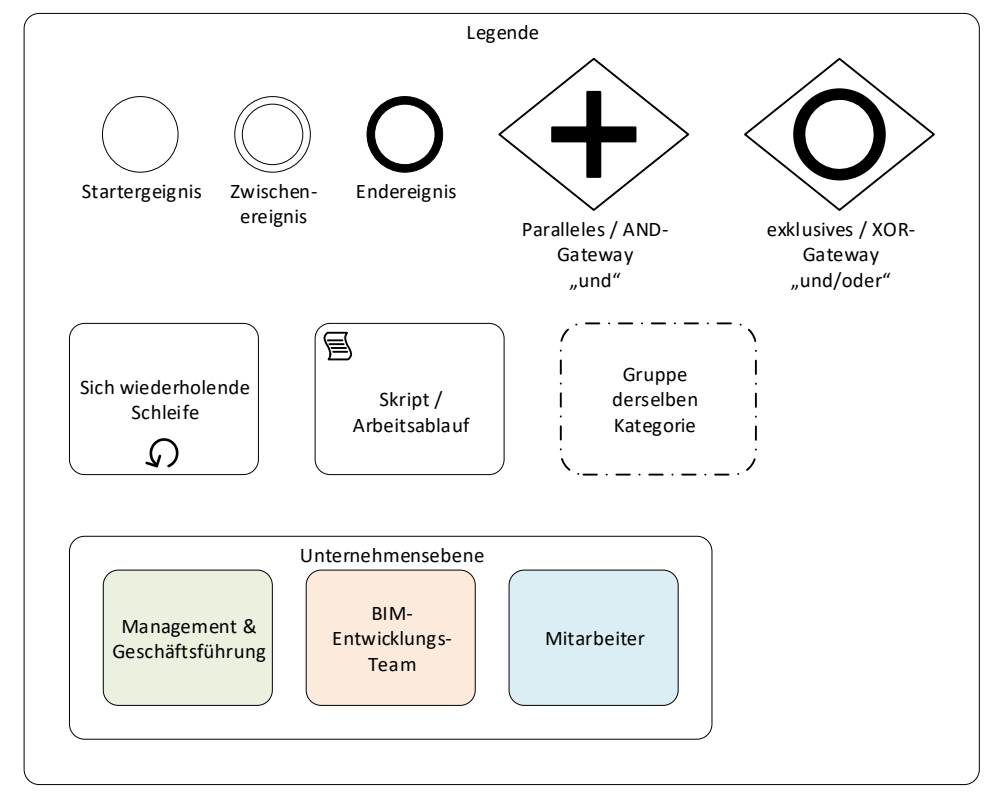

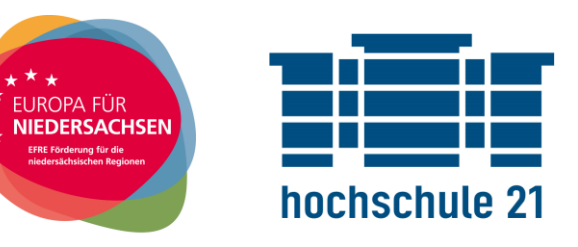